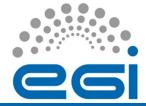

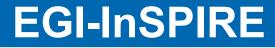

# From EGEE to EGI, the transition from ROCs to NGIs

Procedures

Malgorzata Krakowian, CYFRONET, Poland & COD team

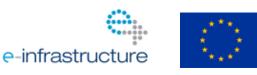

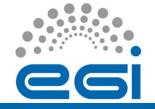

- Procedure for the creation and validation of a new NGI
  - Approved by OMB on August 17 2010
- We are working on new procedures
  - EGEE ROC Decommission procedure
  - Procedure for setting Nagios test to critical

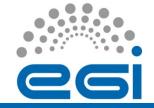

٠

# decommisioning procedure DRAFT

#### Start the decommissioning process

- The decommission of an EGEE ROC starts when the ROC opens a ROC decommission ticket to COD (via GGUS).
- Once the ticket is filed, COD can start the validation of the request.
- When COD validate the request, a set of child tickets are created.

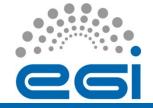

٠

# decommisioning procedure DRAFT

#### Prerequisites

- All sites should be reconfigured according to the instructions at: http://goc.grid.sinica.edu.tw/gocwiki/How to publish
- All the tickets assigned to the ROC SU should be closed.
- All alarms and operational tickets should be closed
- No sites defined in GOCDB for the ROC, other than in Closed status.

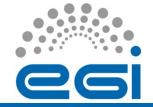

## decommisioning procedure DRAFT

#### Decommissioning steps

| step | Action on | Action                                                                                                    |
|------|-----------|----------------------------------------------------------------------------------------------------|
| 1    | ROC       | The information that the EGEE ROC started decommission process is broadcast by ROC officials to vo manager and NOC managers                             |
| 2    | GGUS      | Request to close ROC SU.                                                                                                    |
| 3    | GOC DB    | Request to deactivated ROC in the GOC DB.                                                                                                    |
| 4    | COD       | Request to :<br>remove ROD mailing list from all-operator-<br>on-duty@mailman.egi.eu mailing list<br>remove ROD mailing list from operational<br>manual |

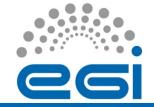

## decommisioning procedure DRAFT

#### Decommissioning steps continued

| step | Action on              | Action                                                                                                |
|------|------------------------|----------------------------------------------------------------------------------------------------|
| 5    | Operation<br>al portal | Request to remove/move data related to the ROC.                                                       |
| 6    | Nagios                 | Request to stop monitoring ROC Nagios instance.                                                       |
| 7    | COD                    | Final checks by the IPC.                                                                              |
| 8    | ROC                    | The information that the EGEE ROC was decommissioned is broadcast by ex-ROC officials to NOC managers |

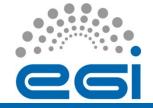

# decommisioning procedure DRAFT

- Issues from OMB:
  - Accounting what with the old ROC view on the accounting portal?
  - VO cards VO managers should change VO scope

# Remember: If you created new NGI, you still have to close old ROC.

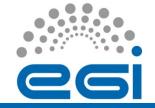

•

- Request to set test to critical should be submitted to the COO
- Request should be approved by the OMB and COD
- COO submits GGUS ticket to COD to set the process in motion

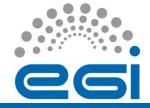

#### Procedure for setting Nagios test to critical DRAFT

#### Necessary steps

| step | Action on | Action                                                                                                    |
|------|-----------|----------------------------------------------------------------------------------------------------|
| 1    | Nagios    | Add test to nagios package                                                                                                    |
| 2    | NGIs      | Nagios update                                                                                                    |
| 3    | NGIs      | Request to the ROD teams to ask the if they can verify if the test is acceptable to them (75% of affected nodes should be OK.) |
| 4    | COD       | The information is broadcast by COD to VO managers and NOC managers.                                                           |
| 5    | COD       | Add test to critical tests list                                                                                                |
| 6    | Dashboard | Add new test as critical.                                                                                                    |
| 7    | COD       | Final check. Close parent ticket                                                                                               |

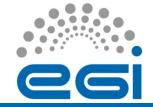

Procedure for setting Nagios test to critical DRAFT

#### Future issues:

• Do we need REGIONAL critical tests?